- Many datasets, dataset shapes and sizes, physical locations, formats, tools
- $\triangleright$  "Misremembered" datasets  $\rightarrow$  lost data

"observations collected near  $\lceil \det 45.5, \, \det 424.4 \rceil$  in mid-2010, with temperature between 5-10C"

The rapid growth of scientific data shows no sign of abating. This growth has led to a new problem: with so much scientific data at hand, stored in thousands of datasets, how can scientists find the datasets most relevant to their research interests? We have addressed this problem by adapting Information Retrieval techniques, developed for searching text documents, into the world of (primarily numeric) scientific data. We propose an approach that uses a blend of automated and "semi-curated" methods to extract metadata from large archives of scientific data, then evaluates ranked searches over this metadata. We describe a challenge identified during an implementation of our approach: the large and expanding list of environmental variables captured by the archive do not match the list of environmental variables in the minds of the scientists. We briefly characterize the problem and describe our initial thoughts on resolving it.

# **Abstract**

## **Prior Work**

#### **Major curatorial activities**

1. Creating metadata wrangling process for archive from composable components

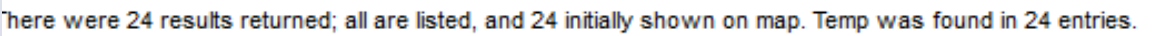

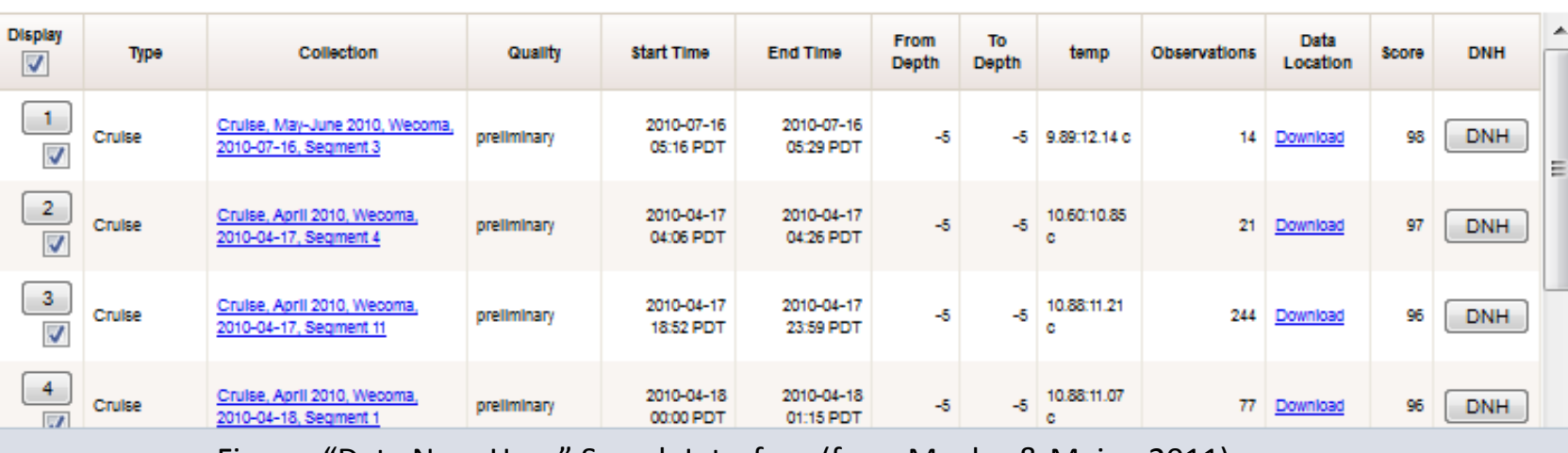

E.g., modifying a hierarchy; adding entries to a synonym table; specifying an additional directory to scan

4. Validating process results

E.g., verifying that all files in a directory are of the same type; checking that all harvested variables names occur in the current synonym table as preferred or alternate terms; determining that expected datasets show up

#### **For More Information**

Contact V.M. Megler at: [vmegler@cs.pdx.edu](mailto:vmegler@cs.pdx.edu) or David Maier at: [maier@cs.pdx.edu](mailto:maier@cs.pdx.edu)

#### With thanks to the scientists at Center for Coastal Margin Observation and Prediction (CMOP). This work is supported by NSF award OCE-0424602.

#### Addressed the problem of finding relevant data in a "big data" archive (Megler and Maier, 2011)

Solution: Build search engine for scientific data

# Taming the Metadata Mess V.M. Megler, PSU Portland State Supervised by David Maier, PSU

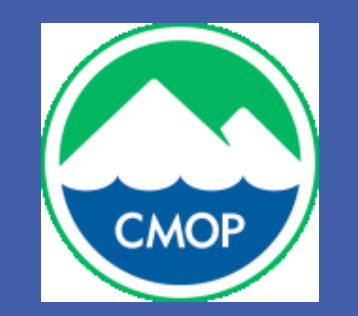

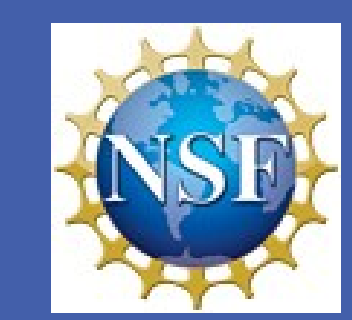

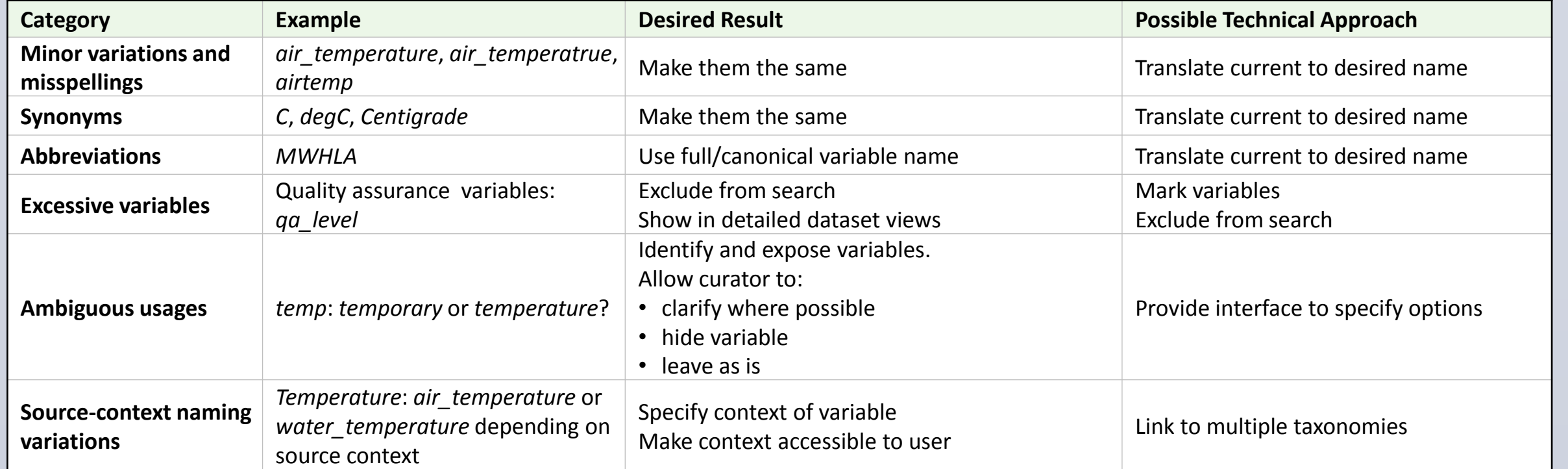

- Running & rerunning process
- Improving process

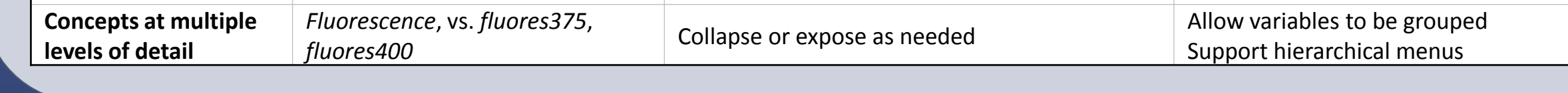

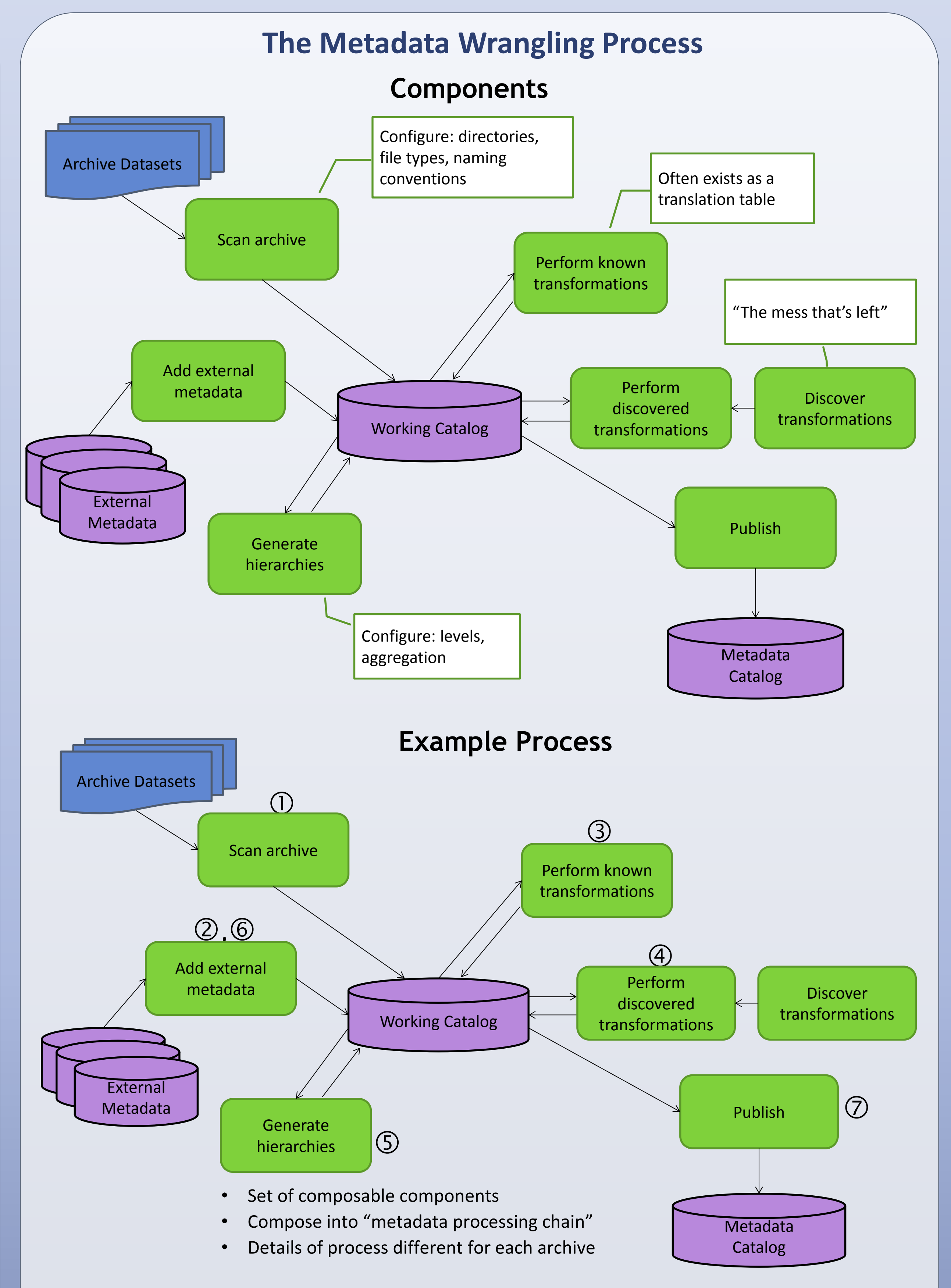

- 
- $\triangleright$  Example information need:

#### **IR Architecture Adapted to Scientific Data Search**

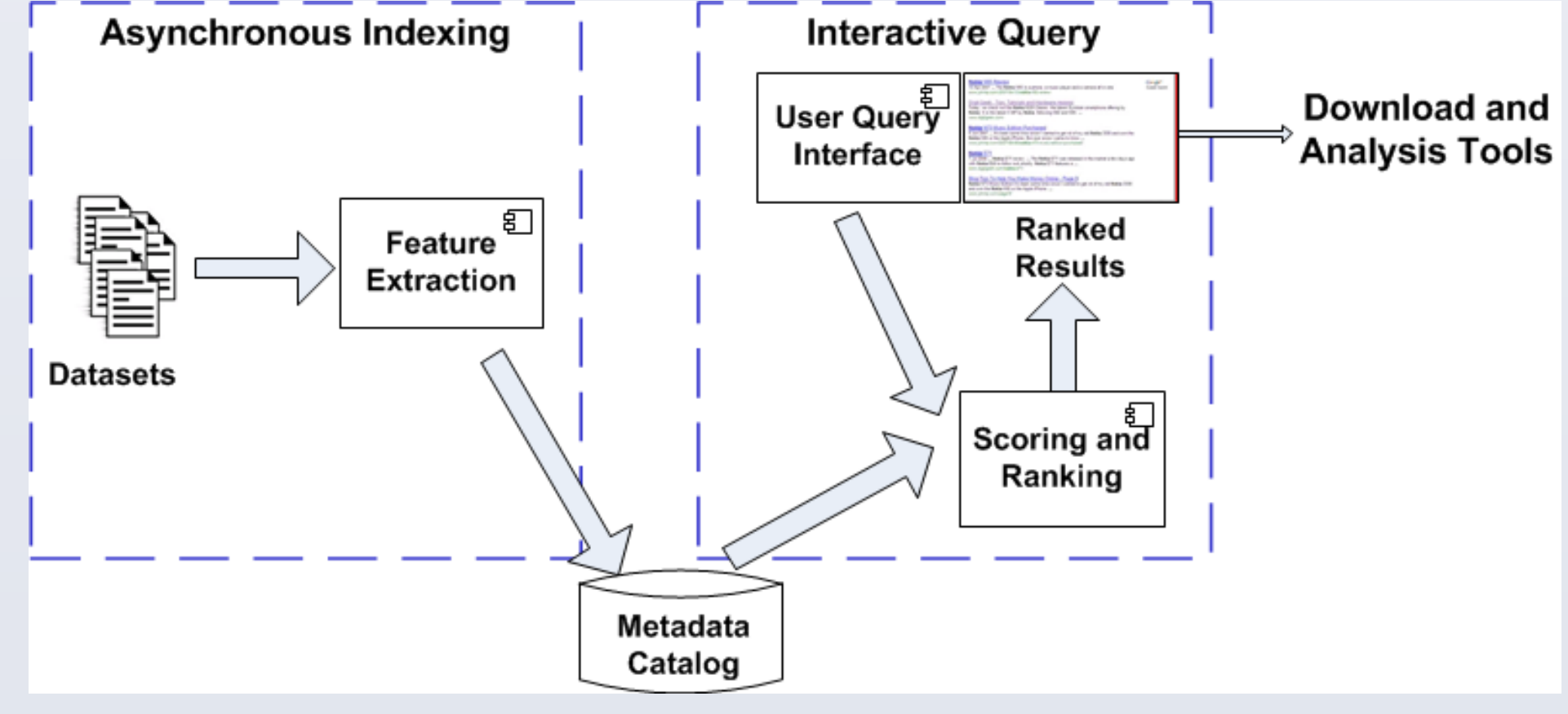

(from Megler and Maier, 2012)

**Motivation**

# Emerging problem: Many names for same environmental variable

"Semantic diversity"

#### Similar problems in other areas, e.g. units

## **Ranked Search Over Data: Location, Time, Variables**

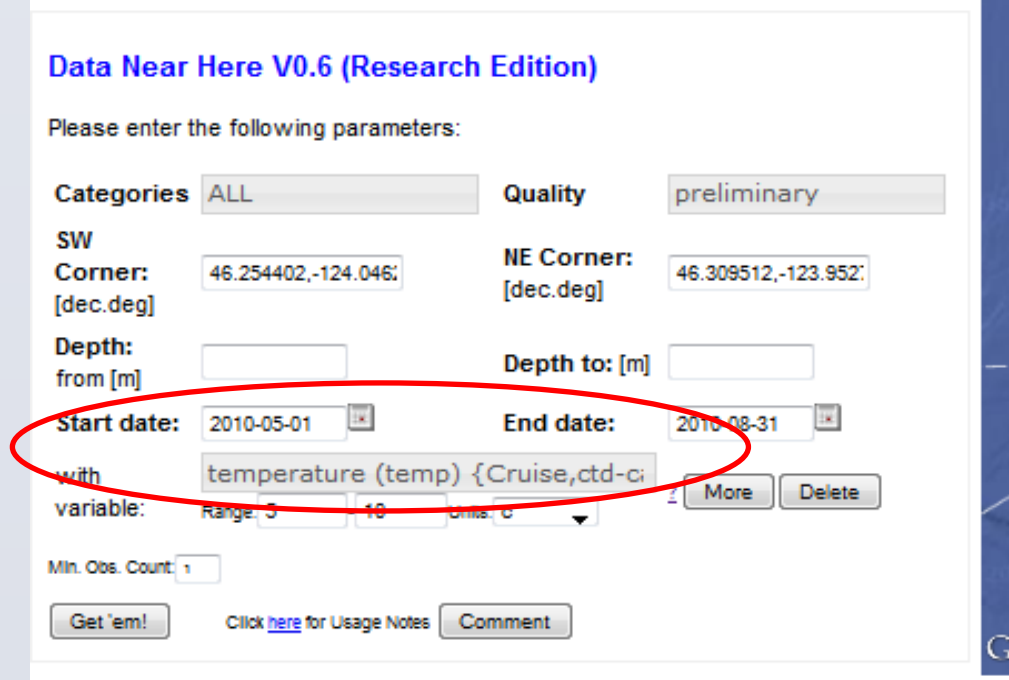

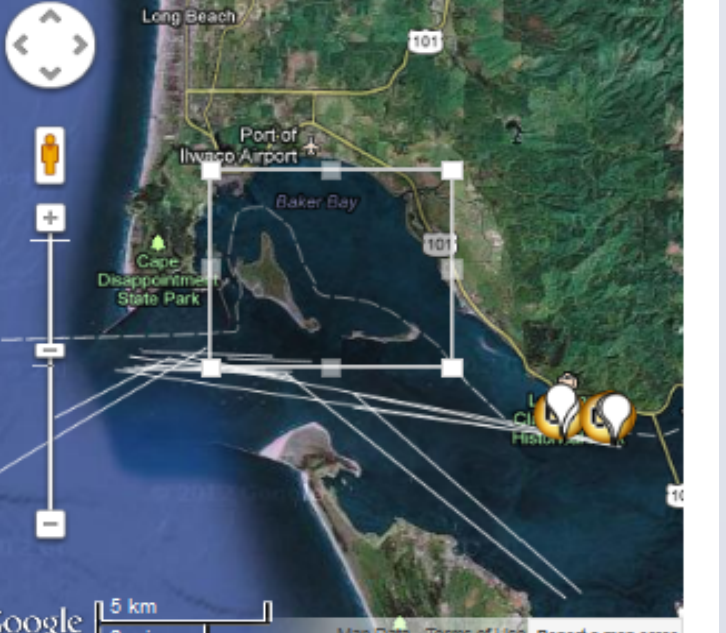

Figure: "Data Near Here" Search Interface (from Megler & Maier, 2011)

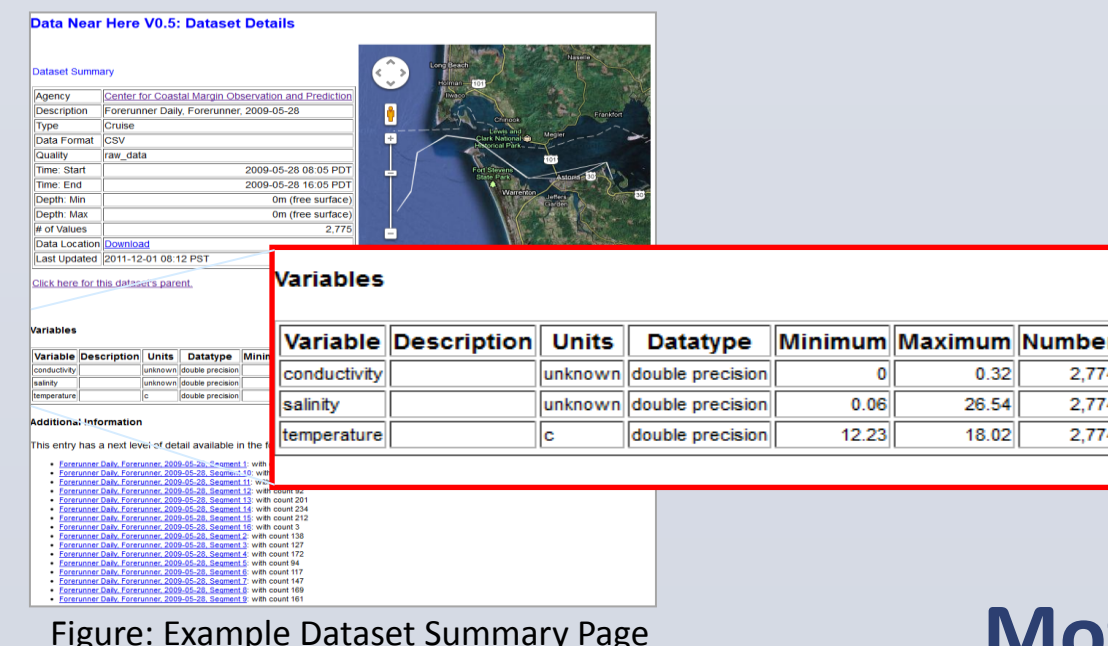

• Build metadata catalog to represent archive contents • Individual datasets scanned once, summarized into a "feature" per data • Features stored in catalog • Similarity search is performed over catalog's contents • Search results ranked on distance based similarity to query terms

# **Discovering Transformations with Google Refine**

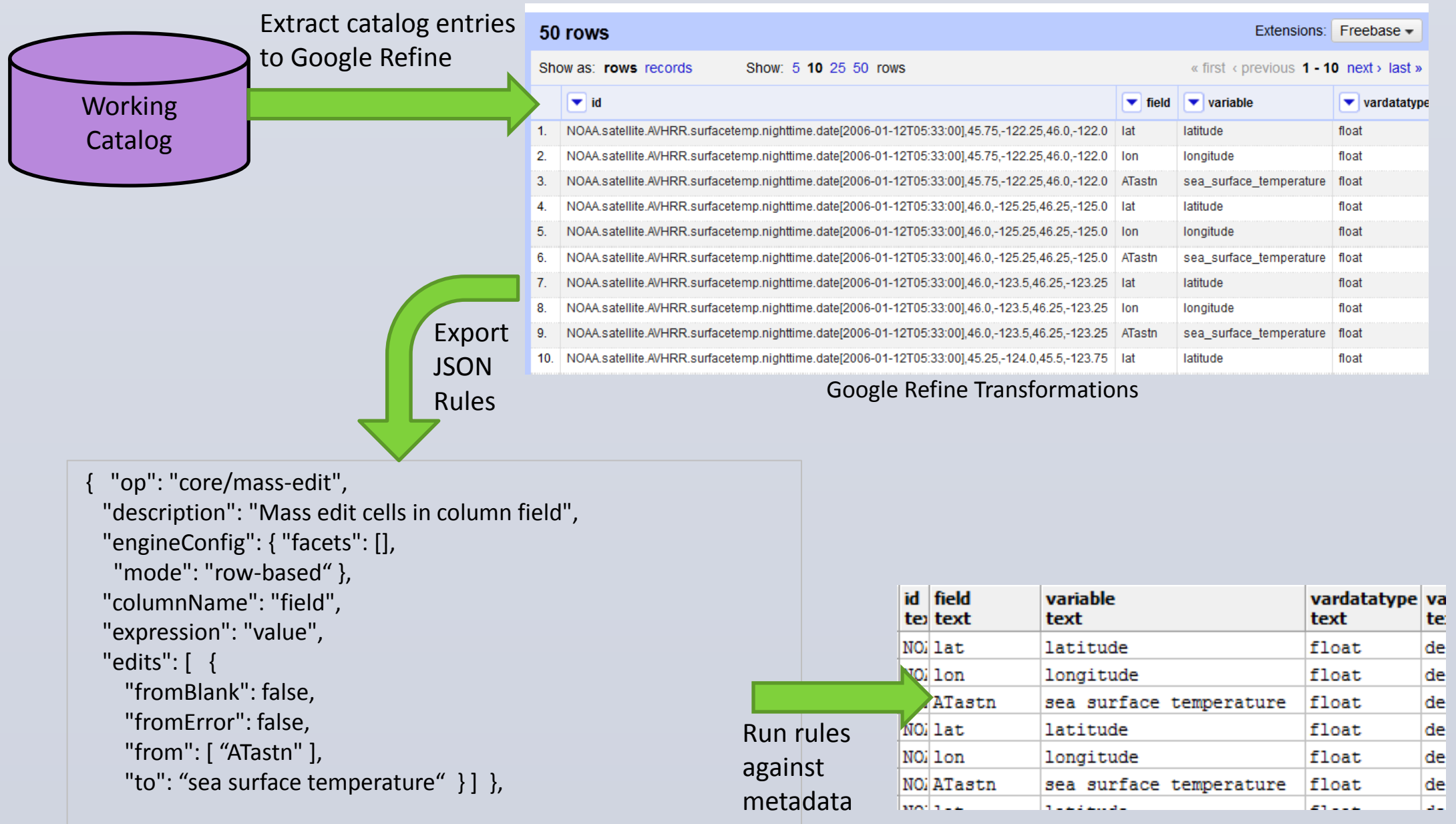

• Search result leads to "dataset summary" • Displays dataset & variable information from metadata catalog

#### **Table: Categories of Semantic Diversity, and Possible Approaches**

Figure: Example Dataset Summary Page